## Illusions d'optique et Mathématiques

Pour faire la différence entre «Je vois que » et « je montre que »

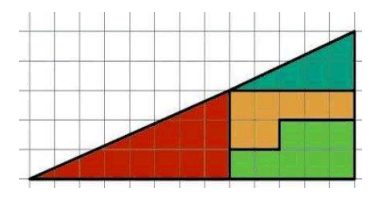

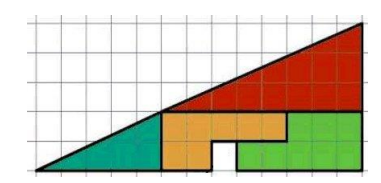

1°) Pourquoi ces figures ne couvrentelles pas la même aire?

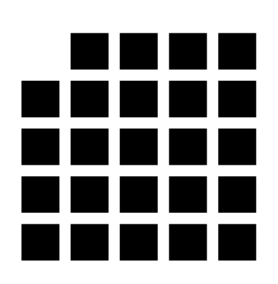

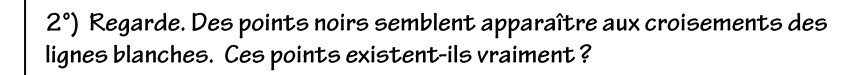

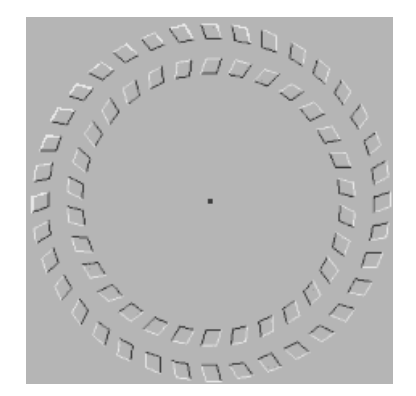

3°) Fixe le point noir au milieu puis avance et recule la tête, que remarques-tu?

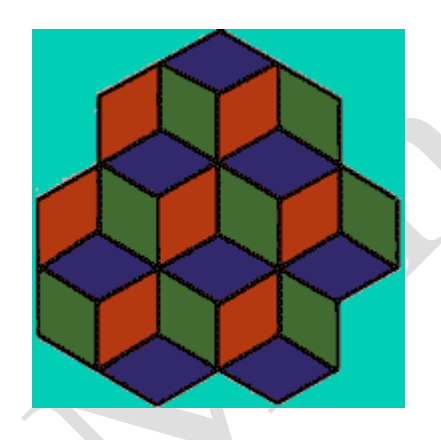

4°) Compte le nombre de cubes (bleu sur le dessus) que tu vois sur le dessin puis retourne la feuille et recompte. Finalement, il y a-t-il 6 ou 7 cubes?

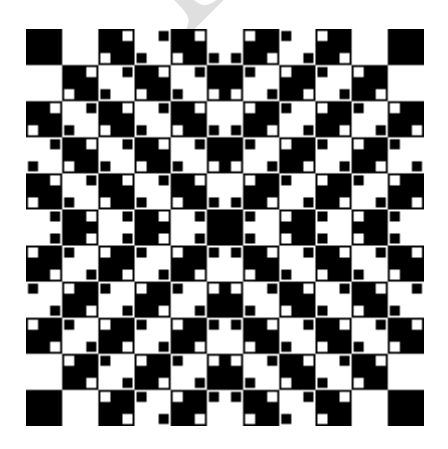

5°) Ces polygones sont-ils véritablement des carrés?

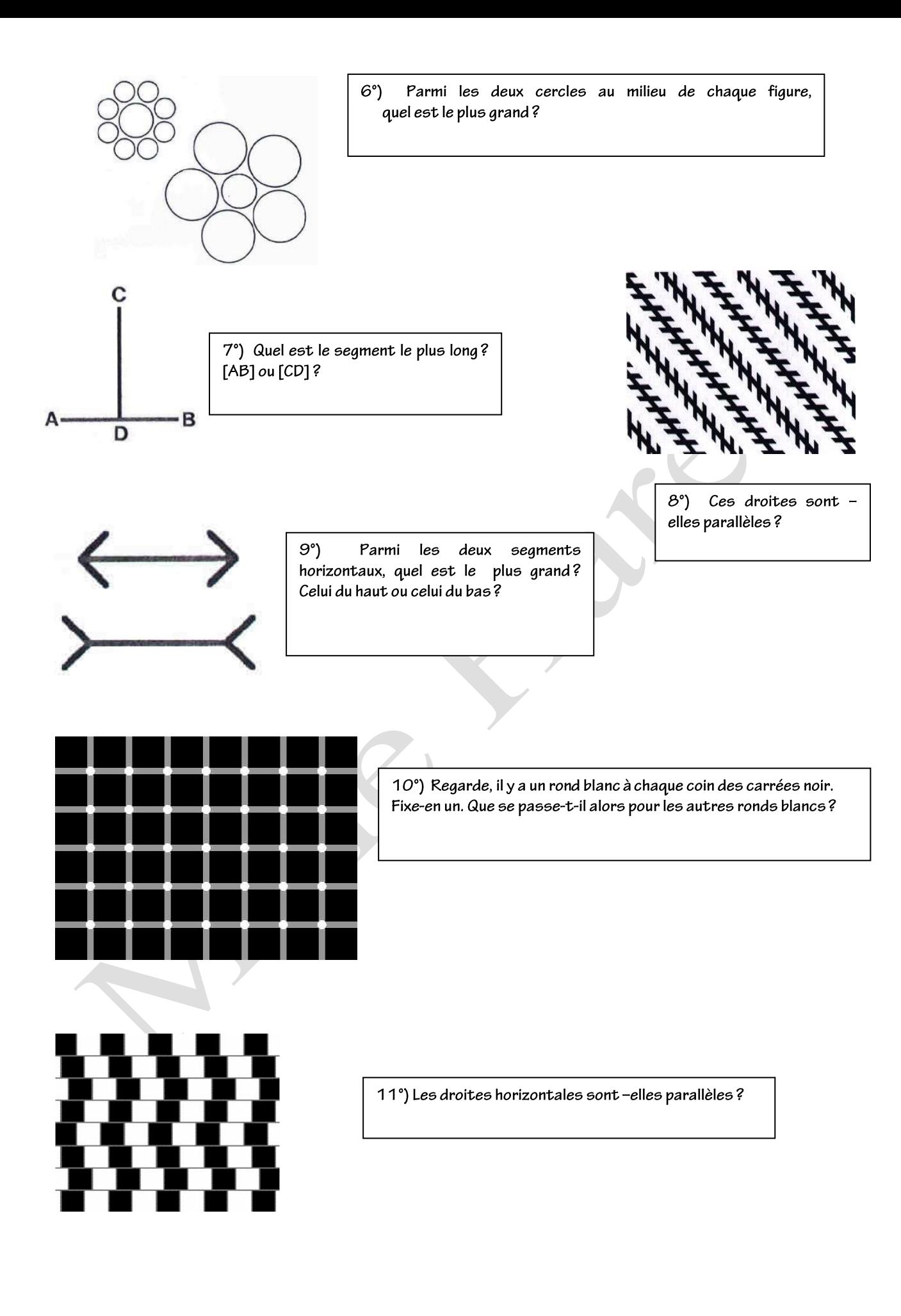

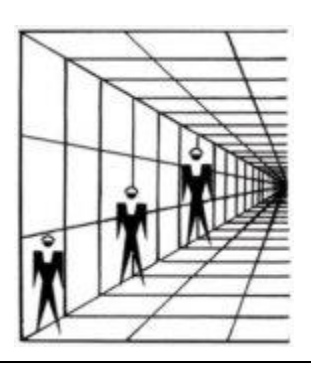

12°) Quel est le personnage le plus grand?

13<sup>°</sup>) La figure du milieu est-elle vraiment un cercle?

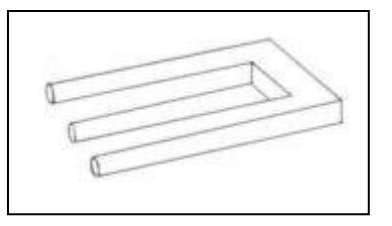

14°) Combien de bouts a cette figure?

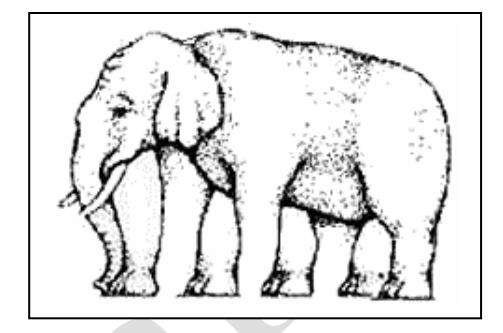

15<sup>°</sup>) Combien de pattes a cet éléphant?

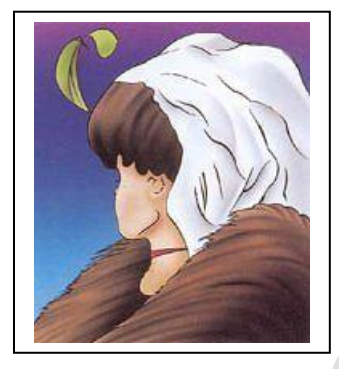

16°) Que vois-tu? Une jeune femme ou une femme âgée?

17-18°) Ces images sont-elles si différentes? (Retourne la feuille)

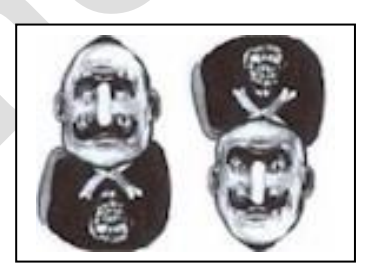

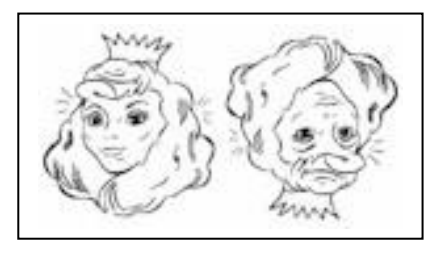

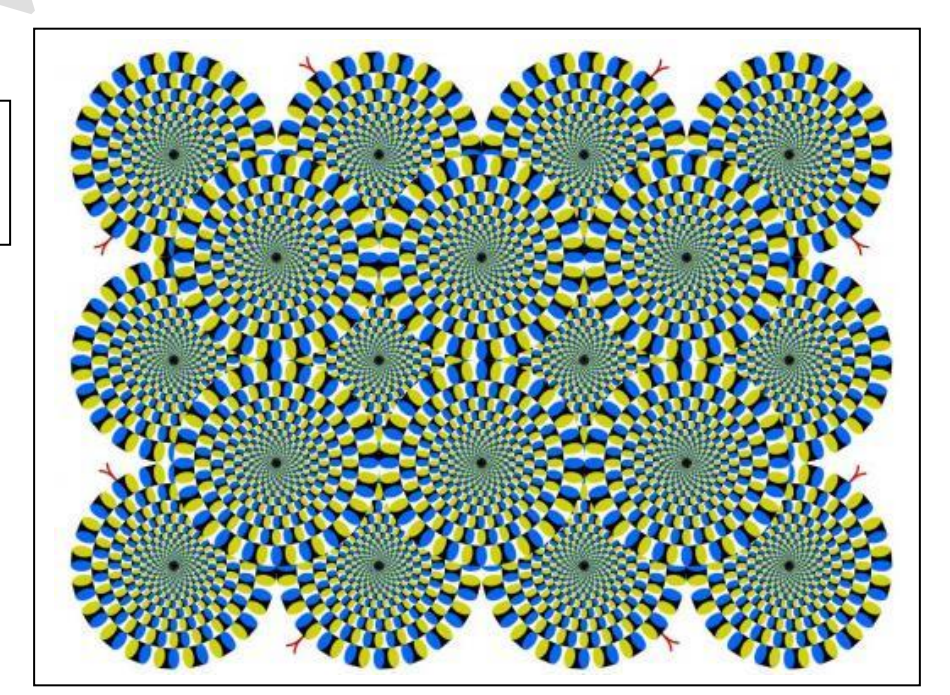

19°) Observe la figure. Que vois-tu?